其它组件-图片

## 概述

对图片组件的设置项,包括图片、拉伸。

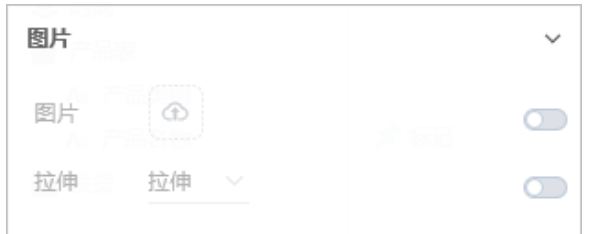

## 属性

具体设置如下:

<span id="page-0-0"></span>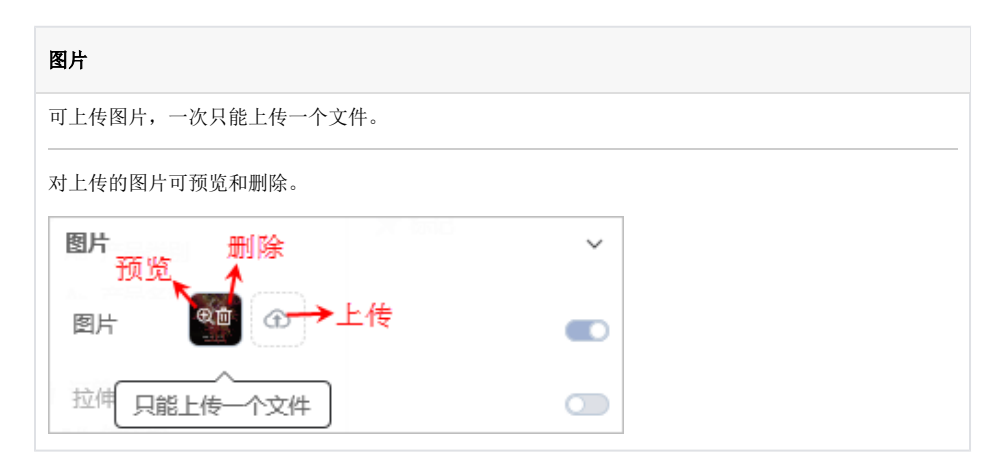

<span id="page-0-1"></span>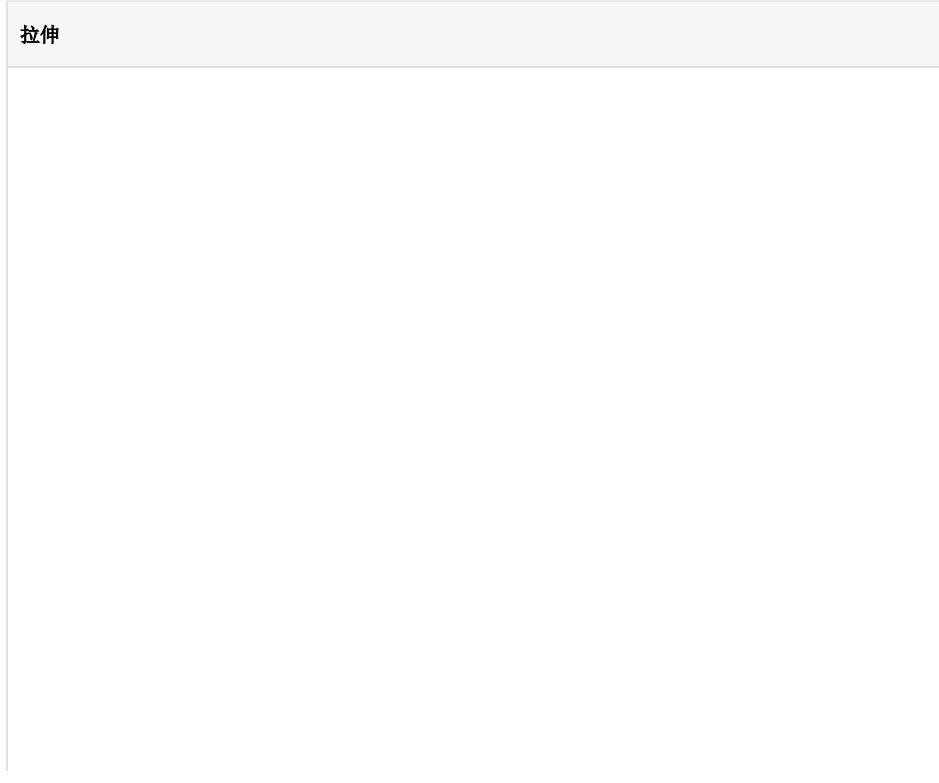

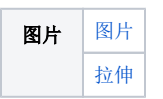

## 拉伸方式对比说明:

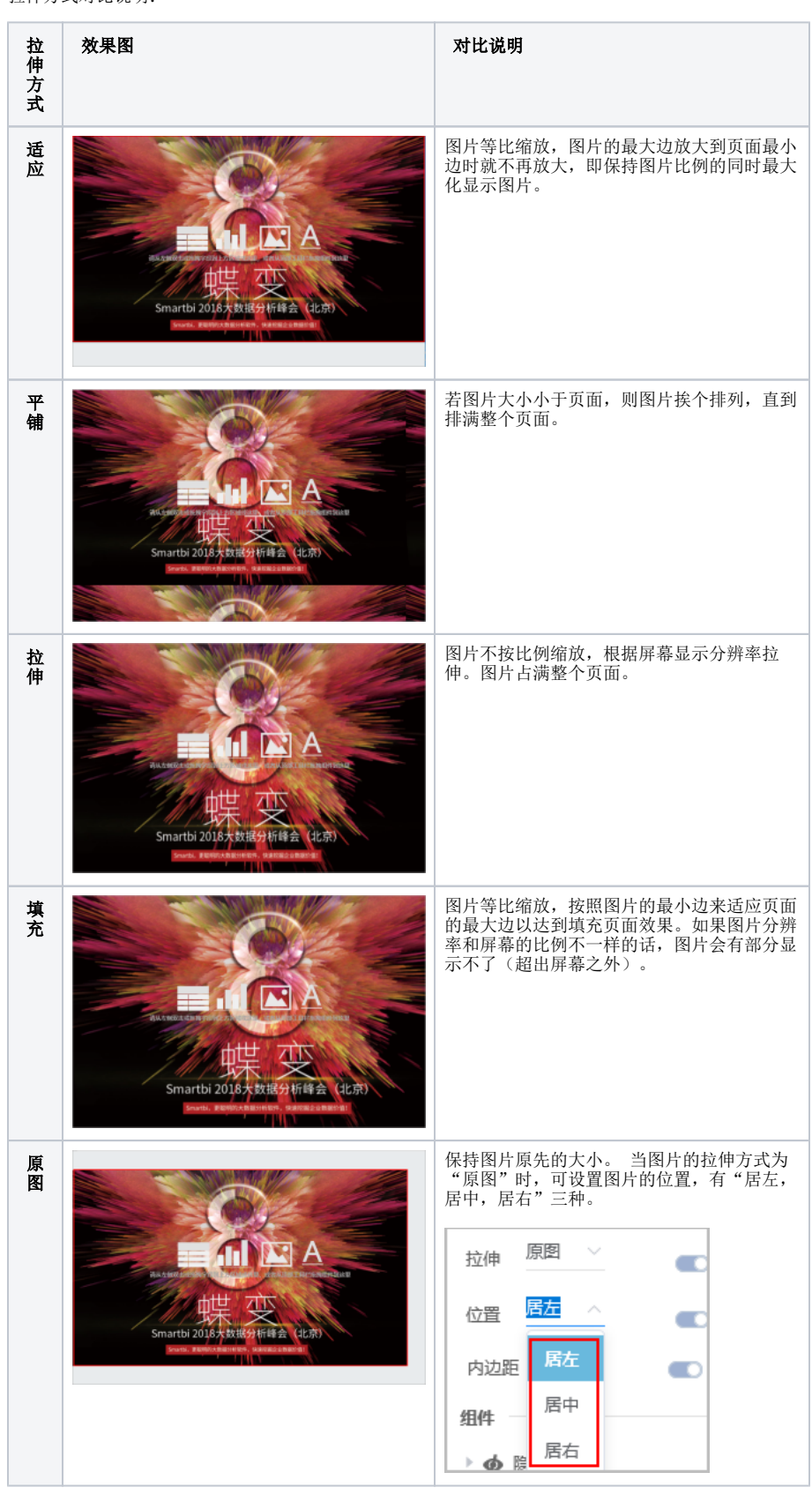